# J. DOWNLOAD

Mydrive Connect Mac Download

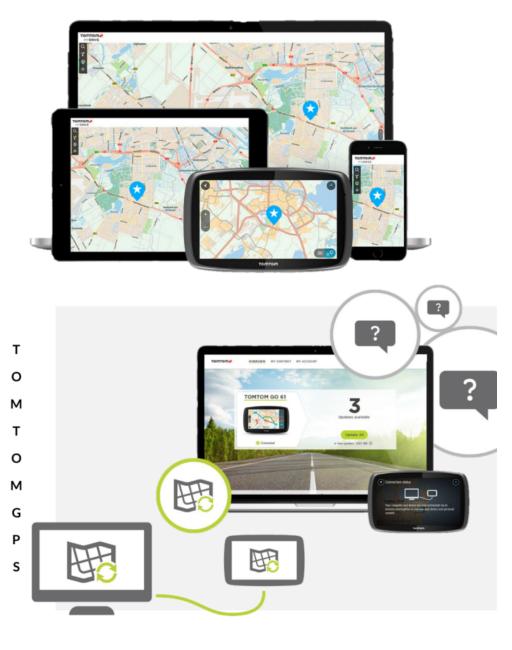

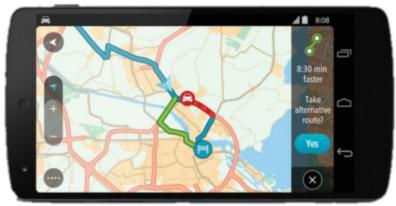

### Mydrive Connect Mac Download

## J. DOWNLOAD

- Once the installation of MyDrive Connect has completed or when prompted, connect the TomTom PRO to your computer.. Hint: We recommend using a broadband internet connection whenever you connect a navigation device to MyDrive Connect.
  - 1. mydrive connect login
  - 2. mydrive connect install
  - 3. mydrive connect for android

For PRO 71xx/91xx, use the supplied mount and USB cable For PRO 7250, connect to the computer using only the supplied micro USB cable.. • Click 'Download for Windows' to download MyDrive Connect We recommend downloading the file to your computer by clicking 'Save.

### mydrive connect login

mydrive connect, mydrive connect install, mydrive connect login, mydrive connect application, mydrive connect not working, mydrive connect for android, mydrive connect for windows 10, mydrive connect chromebook, mydrive connect not downloading, mydrive connect mac <a href="Pixave 1.0.3">Pixave 1.0.3</a>

• Connect your computer to the internet Without MyDrive Connect, it is not possible to download or transfer content to and from a PRO navigation device.. If a different internet browser, such as Google Chrome or Mozilla Firefox, is used, the steps may vary.. Mydrive Connect Mac DownloadMac Download GameDownload Mydrive Connect TomtomThe following steps apply when using Microsoft Internet Explorer.. Use TomTom MyDrive Connect to update your TomTom sat nav Download for MAC Download for MAC 10.. By clicking on the MyDrive Connect icon Installing MyDrive Connect Download MyDrive Connect: Do you use Mac OS X? Download here. Color Me Badd Choose Download

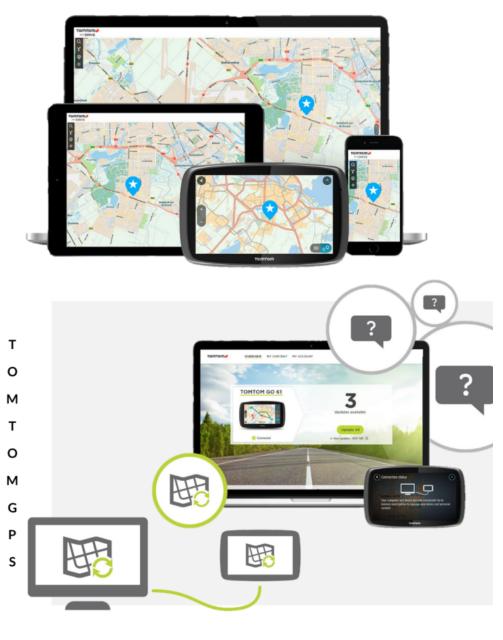

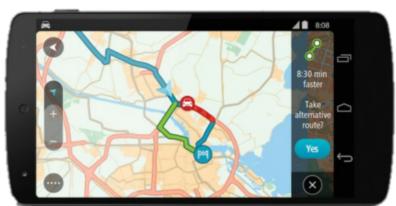

Muat Turun Al Ouran Gratis

Untuk Hp C3 Gsmarena Ebay

### mydrive connect install

how to install d2k in windows 7 64 bit

exe on your computer and double-click it • Click 'Yes' if a 'User Account Control' window appears. What Playing At The Vista Theater

## mydrive connect for android

The Sims Online Free For Mac

• Click the link to read the end user license agreement Important: Disconnect your PRO navigation device from your computer before you continue.. Do you use Mac OS 10 6, 10 7, 10 8 or 10 9? Download here Hi all, Today we released a new version (Windows: v4.. 6 to 10 9 MyDrive app for Windows® Free download TomTom MyDrive Connect forMacOSX.. 0 4 2260 & MAC: v4 0 4 2336) of MyDrive Connect You will be prompted to install it next time.. TomTom MyDrive Connect - MyDrive Connect is a simple application that allows you to download the latest software for your TomTom navigation device. 34bbb28f04 Free download ral til ncs konverter for windows 7 home edition

34bbb28f04

Pokemon Storm Silver Rom Download